, tushu007.com

## $<<$  and  $>$   $>$

 $<<$   $>>$ 

- 13 ISBN 9787302166559
- 10 ISBN 7302166552

出版时间:2008-1

页数:386

字数:557000

extended by PDF and the PDF

http://www.tushu007.com

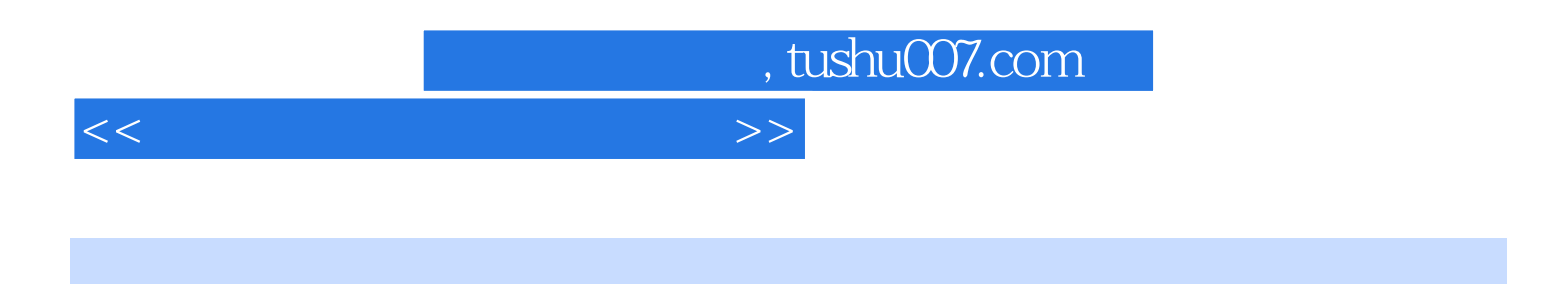

Windows XP windows XP

Windows XP

 $4$ 

## , tushu007.com

## $<<$  and  $>>$

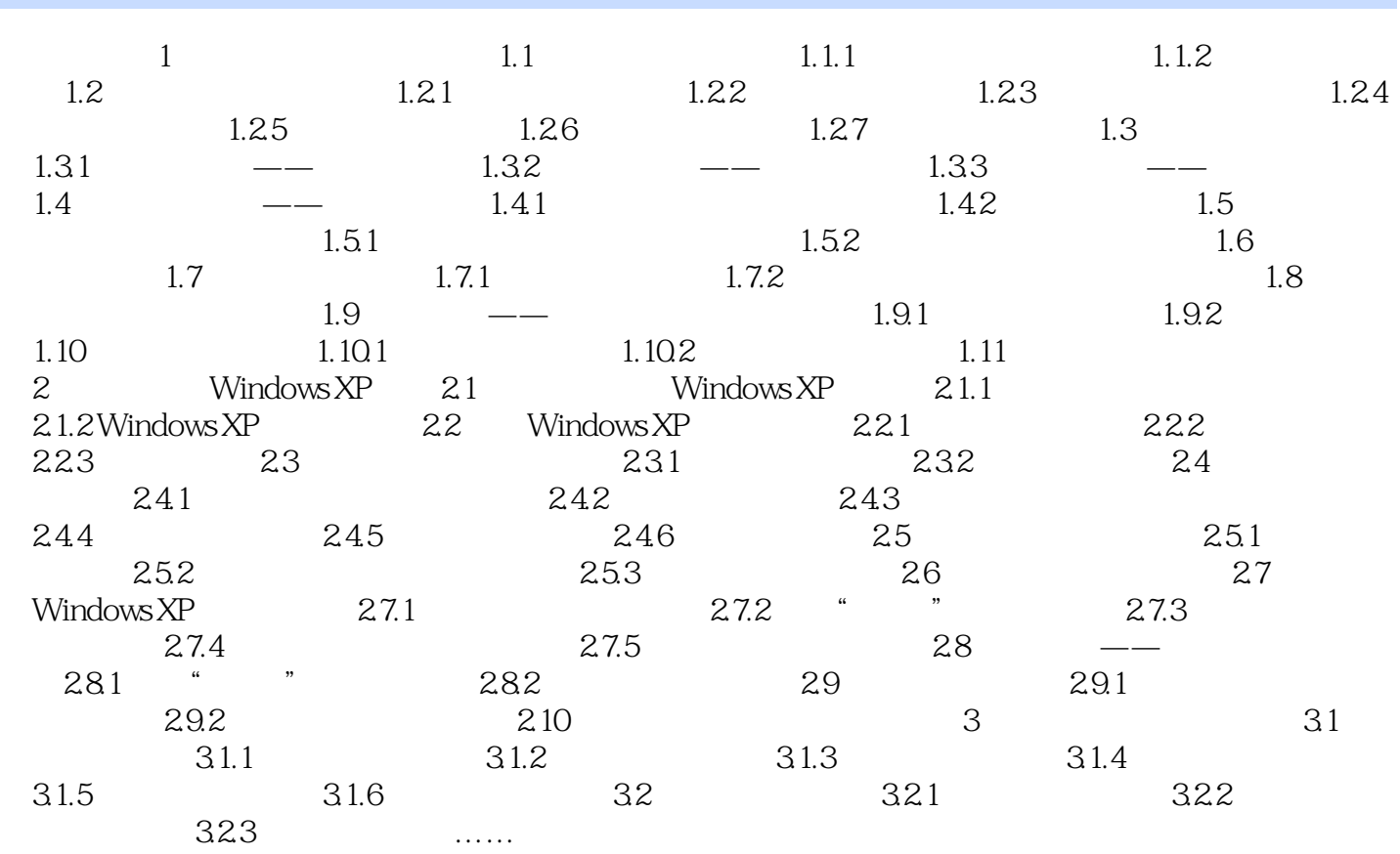

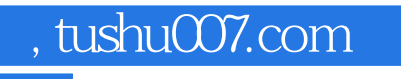

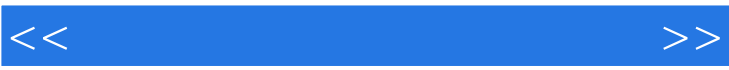

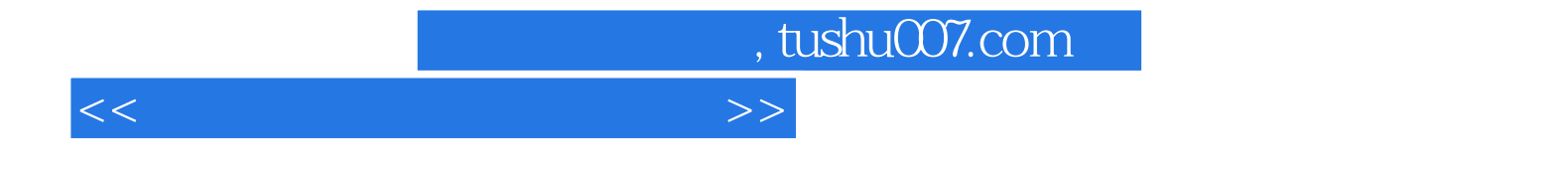

本站所提供下载的PDF图书仅提供预览和简介,请支持正版图书。

更多资源请访问:http://www.tushu007.com